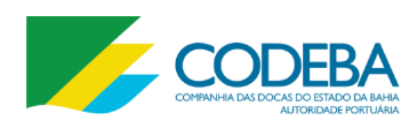

Autoridade Portuária

**Concurso Público 2015** MANHÃ

# Nível Superior

# **ANALISTA PORTUÁRIO (ANALISTA DE TECNOLOGIA DA INFORMAÇÃO)** Tipo 1 – BRANCA

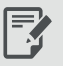

# **SUA PROVA**

Além deste caderno de prova, contendo **sessenta** questões objetivas e **uma** questão discursiva, você receberá do fiscal de sala:

- uma folha destinada às respostas das questões objetivas.
- uma folha de texto definitivo destinada à questão discursiva.

# **TEMPO**

ŕ

- **4 (quatro) horas e 30 (trinta) minutos** é o tempo disponível para a realização da prova, já incluído o tempo para a marcação da folha de respostas da prova objetiva;
- **2 horas** após o início da prova é possível retirarse da sala, sem levar o caderno de prova;
- **1 hora** antes do término do período de prova é possível retirar-se da sala levando o caderno de prova.

# **NÃO SERÁ PERMITIDO**

- Qualquer tipo de comunicação entre os candidatos durante a aplicação da prova;
- Levantar da cadeira sem autorização do fiscal de sala;
- Usar o sanitário ao término da prova, após deixar a sala.

# **INFORMAÇÕES GERAIS**

- A questão discursiva e o espaço para rascunho virão após as questões objetivas, no final deste caderno;
- Verifique se seu caderno está completo, sem repetição de questões ou falhas. Caso contrário, notifique imediatamente o fiscal da sala, para que sejam tomadas as devidas providências;
- Confira seus dados pessoais, especialmente nome, número de inscrição e documento de identidade e leia atentamente as instruções para preencher a folha de respostas e a folha de texto definitivo;
- Use somente caneta esferográfica, fabricada em material transparente, com tinta preta ou azul;
- Assine seu nome apenas nos espaços reservados;
- Não será permitido qualquer tipo de identificação na folha de texto definitivo da questão discursiva;
- Marque na folha de respostas o campo relativo à confirmação do tipo/cor de prova, conforme o caderno recebido;
- O preenchimento das respostas da prova objetiva e da questão discursiva é de sua responsabilidade e não será permitida a troca de folha de respostas ou de texto definitivo em caso de erro;
- Reserve tempo suficiente para o preenchimento de suas respostas. Para fins de avaliação, serão levadas em consideração apenas as marcações realizadas na folha de respostas da prova objetiva e na folha de texto definitivo, não sendo permitido anotar informações relativas às respostas em qualquer outro meio que não seja o caderno de provas;
- A FGV coletará as impressões digitais dos candidatos na folha de respostas;
- Os candidatos serão submetidos ao sistema de detecção de metais quando do ingresso e da saída de sanitários durante a realização das provas.

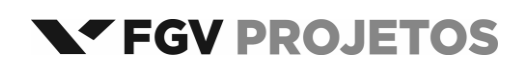

# **Língua Portuguesa**

#### **As questões 01 a 06 devem ser respondidas a partir do texto I.**

Texto I

#### **Do relatório à pizza**

Nos últimos anos, relatórios produzidos por Comissões Parlamentares de Inquérito têm merecido destaque na mídia nacional por impactos das denúncias que investigam. Algumas das sessões de inquérito são transmitidas por canais de televisão e acompanhadas por milhares de brasileiros interessados no resultado das investigações conduzidas por seus representantes legislativos. Muitos jornais publicam trechos dos relatórios produzidos por essas comissões de inquérito. De modo geral, porém, as expectativas dos eleitores são frustradas quando veem relatórios que apontam responsabilidades por crimes de corrupção e desvio de verbas públicas serem "*engavetados*" sem que os responsáveis sejam punidos.

(**João Montanaro**, *Folha de São Paulo*, 19-05-2012)

#### **1**

No texto, o termo que exerce uma função sintática *diferente* das demais é:

- (A) por Comissões Parlamentares de Inquérito.
- (B) por impactos das denúncias que investigam.
- (C) por canais de televisão.
- (D) por milhares de brasileiros interessados.
- (E) por seus representantes legislativos.

#### **2**

Sobre a expressão inicial do texto – *Nos últimos anos –* assinale a afirmativa correta.

- (A) Localiza temporalmente a ação da oração seguinte.
- (B) Indica precisão na quantificação dos anos referidos.
- (C) Inclui obrigatoriamente a última década.
- (D) Ironiza o trabalho legislativo brasileiro.
- (E) Mostra a lentidão dos trabalhos das comissões.

### **3**

- O segundo período do texto tem a função de
- (A) destacar um aspecto positivo do trabalho político.
- (B) mostrar o interesse do público pelo trabalho das comissões.
- (C) explicar o significado de uma expressão anterior.
- (D) explicitar o que foi feito nos últimos anos.
- (E) detalhar algumas das denúncias referidas.

#### **4**

"*Algumas das sessões de inquérito são transmitidas por canais de televisão e acompanhadas por milhares de brasileiros interessados no resultado das investigações conduzidas por seus representantes legislativos*".

Sobre os componentes desse segmento do texto, assinale a afirmativa *inadequada*.

- (A) "*transmitidas*", "*acompanhadas*" e "*conduzidas*" são palavras formalmente idênticas.
- (B) "*milhares de brasileiros*" equivale semanticamente a "*brasileiros aos milhares*".
- (C) "*no resultado das investigações*" funciona como complemento do adjetivo "*interessados*".
- (D) O possessivo "*seus*" tem por referente "*brasileiros*".
- (E) A forma "*sessões*" está incorreta, devendo ser substituída por "*seções*".

"*Algumas das sessões*" e "*Muitos jornais*" indicam

- (A) quantidade determinada e valorização das sessões e dos jornais.
- (B) quantidade indeterminada e desvalorização das sessões.
- (C) grande número e especificação dos jornais.
- (D) pequeno número e desqualificação de sessões e jornais.
- (E) número impreciso e indefinição de sessões e jornais.

### **6**

Ao dizer que alguns relatórios são "*engavetados*", o texto quer dizer que esses relatórios

- (A) devem ser divulgados.
- (B) são votados apressadamente.
- (C) são deixados de lado.
- (D) apontam responsabilidades políticas.
- (E) passam a ser secretos.

#### **As questões 07 a 12 devem ser respondidas a partir do texto II.**

Texto II

#### **Relatórios**

Relatórios de circulação restrita são dirigidos a leitores de perfil bem específico. Os relatórios de inquérito, por exemplo, são lidos pelas pessoas diretamente envolvidas na investigação de que tratam. Um relatório de inquérito criminal terá como leitores preferenciais delegados, advogados, juízes e promotores.

Autores de relatórios que têm leitores definidos podem pressupor que compartilham com seus leitores um conhecimento geral sobre a questão abordada. Nesse sentido, podem fazer um texto que focalize aspectos específicos sem terem a necessidade de apresentar informações prévias.

Isso não acontece com relatórios de circulação mais ampla. Nesse caso, os autores do relatório devem levar em consideração o fato de terem como interlocutores pessoas que se interessam pelo assunto abordado, mas não têm qualquer conhecimento sobre ele. No momento de elaborar o relatório, será preciso levar esse fato em consideração e introduzir, no texto, todas as informações necessárias para garantir que os leitores possam acompanhar os dados apresentados, a análise feita e a conclusão decorrente dessa análise.

#### **7**

O texto divide os relatórios em

- (A) dois tipos, segundo os leitores sejam definidos ou não.
- (B) três tipos, segundo os tipos de autores.
- (C) três tipos, segundo a necessidade de informações.
- (D) dois tipos, segundo a proximidade ou o distanciamento do assunto.
- (E) três tipos, segundo os tipos de interlocutores.

"*Um relatório de inquérito criminal terá como leitores preferenciais delegados, advogados, juízes e promotores*". Isso significa que

- (A) delegados, advogados, juízes e promotores preferem esse tipo de relatório.
- (B) relatórios desse tipo não necessitam de informações tão específicas.
- (C) relatórios criminais são de circulação restrita.
- (D) relatórios de inquéritos criminais devem detalhar os dados fornecidos.
- (E) inquéritos criminais são dirigidos preferencialmente ao espaço jurídico.

#### **9**

"*Relatórios de circulação restrita são dirigidos a leitores de perfil bem específico*".

No caso desse segmento do texto, a preposição *a* é de uso gramatical, pois é exigida pela regência do verbo *dirigir*.

Assinale a opção que indica a frase em que a preposição "*a*" introduz um adjunto e *não* um complemento.

- (A) *O Brasil dá Deus a quem não tem nozes, dentes etc*.
- (B) *É preciso passar o Brasil a limpo*.
- (C) *Um memorando serve não para informar a quem o lê, mas para proteger quem o escreve*.
- (D) *Quem é burro pede a Deus que o mate e ao diabo que o carregue*.
- (E) *O desenvolvimento é uma receita dos economistas para promover os miseráveis a pobres – e, às vezes, vice-versa*.

#### **10**

"*Autores de relatórios que têm leitores definidos podem pressupor que compartilham com seus leitores um conhecimento geral sobre a questão abordada*".

A frase em que os vocábulos sublinhados possuem, respectivamente, as mesmas classes gramaticais – pronome relativo e conjunção integrante – que as sublinhadas nesse segmento do texto é:

- (A) *Ouvi, com humilde admiração, uma senhora declarar que a sensação de estar bem-vestida dava-lhe um sentimento de tranquilidade interior que a religião não lhe podia conferir*.
- (B) *É o uniforme que faz esquecer aquele que o veste*.
- (C) *O que é a felicidade além da simples harmonia entre o homem e a vida que ele leva*?
- (D) *Sucesso é conseguir o que você quer e felicidade é gostar do que você conseguiu*.
- (E) *O otimista é um cara que acredita que o que está para acontecer será adiado*.

#### **11**

Segundo o texto, um relatório de circulação mais ampla deve

- (A) conter meios de auxílio aos leitores menos informados.
- (B) apresentar uma conclusão sem detalhes muito específicos da análise feita.
- (C) propor uma análise, embora não seja obrigatória uma conclusão.
- (D) prestar informações vagas, já que não há necessidade delas.
- (E) identificar os autores, a fim de atribuir responsabilidades.

#### **12**

Esse texto, por suas características formais, deve ser classificado como

- (A) informativo.
- (B) didático.
- (C) normativo.
- (D) injuntivo.
- (E) instrucional.

#### **13**

A frase a seguir em que o adjetivo sublinhado permanece com o mesmo significado independentemente de estar anteposto ou posposto ao substantivo é:

- (A) *Cuidado com todas as atividades que requeiram roupas novas*.
- (B) *O que é a felicidade além da simples harmonia entre o homem e a vida que ele leva*?
- (C) *Um bom lugar para começar é de onde você está*.
- (D) *A humanidade está adquirindo toda tecnologia certa pelas razões erradas*.
- (E) *Um cozinheiro famoso possui sempre uma velha panela de estimação*.

#### **14**

*As virtudes e os perfumes são da natureza; \_\_\_\_\_ duram pouco e \_\_\_\_\_ perduram por longo tempo, mas ambos perdem a essência quando expostos*.

As formas dos demonstrativos que preenchem corretamente as lacunas são:

- (A) estes / aqueles.
- (B) aqueles / estes.
- (C) esses / aqueles.
- (D) estes / aquelas.
- (E) esses / aquelas.

#### **15**

*Fantasma: o sinal exterior e visível de um medo interior.*

Nessa frase ocorre o emprego de dois pontos (:) com a seguinte finalidade:

- (A) indicar o significado de um termo anterior.
- (B) preceder uma enumeração de termos.
- (C) marcar uma citação.
- (D) introduzir uma síntese do que foi enunciado.
- (E) separar o vocativo.

# **Raciocínio Lógico-matemático**

#### **16**

Fernanda tem cinco filhas. Algumas das filhas de Fernanda também têm cinco filhas e as outras não têm filha alguma. No total, Fernanda tem 20 filhas e netas e nenhuma bisneta.

O número de filhas e netas de Fernanda que não têm filhas é

- (A) 10.
- (B) 12.
- (C) 15.
- (D) 17.
- (E) 18.

Carlos tem um terreno retangular com 15 metros de largura e 40 metros de comprimento. Amostras feitas no local indicam que há, em média, três formigas por centímetro quadrado no terreno de Carlos.

O número aproximado de formigas no terreno de Carlos é

- (A) 18 mil.
- (B) 180 mil.
- (C) 1 milhão e 800 mil.
- (D) 18 milhões.
- (E) 180 milhões.

#### **18**

Um jogo de cartas tem as seguintes regras. A cada rodada, o jogador que tem mais cartas dá uma carta a cada um dos outros jogadores e joga uma carta fora. O jogo acaba quando algum jogador fica sem carta alguma.

Os jogadores X, Y e Z têm inicialmente 6, 5, e 4 cartas, respectivamente.

O número de rodadas que esse jogo terá é

(A) 6.

- (B) 7.
- (C) 8.
- (D) 9.
- (E) 10.

#### **19**

A figura mostra a planificação das faces de um cubo.

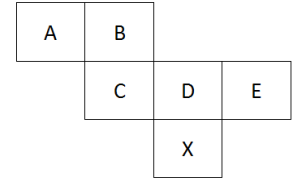

Nesse cubo, a face oposta à face X é

- (A) A.
- (B) B.
- (C) C.
- (D) D.
- (E) E.

#### **20**

Hércules recebe R\$ 65,00 por dia normal de trabalho e mais R\$ 13,00 por hora extra.

Após 12 dias de trabalho, Hércules recebeu um total de R\$ 845,00.

Sabendo que Hércules pode fazer apenas uma hora extra por dia, o número de dias em que Hércules fez hora extra foi

- (A) 1.
- (B) 3.
- (C) 5.
- (D) 7.
- (E) 9.

#### **21**

Ao final de 2010, a idade de Ricardo, em anos, era a metade da idade de sua mãe. A soma dos anos em que eles nasceram é 3963.

Ao final de 2016, a idade de Ricardo, em anos, será

(A) 24.

- (B) 25.
- (C) 26.
- (D) 27.
- (E) 28.

#### **22**

Para quaisquer números reais diferentes *x* e *y*, representemos por *M*(*x*, *y*) o maior entre *x* e *y* e por *m*(*x*, *y*) o menor entre *x* e *y*.

Sejam *a*, *b*, *c*, *d*, *e* números reais tais que *a b c d e* .

O valor de *M*(*m*(*b*,*d*),*m*(*M*(*a*,*e*),*c*)) é

(A) *a*.

- (B) *b*.
- (C) *c*.
- (D) *d*.
- (E) *e*.

#### **23**

Entre os trabalhadores de uma empresa, há os que são filiados ao Sindicato A e os que são filiados ao Sindicato B. Alguns são filiados aos dois Sindicatos e outros a nenhum dos dois. Dos que

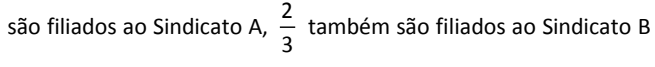

e dos que são filiados ao Sindicato B, 5 2 também são filiados ao

Sindicato A. Além disso, o número de trabalhadores da empresa que são filiados a somente um desses dois Sindicatos é igual ao número daqueles que não são filiados a nenhum dos dois.

A razão entre o número de trabalhadores que são filiados aos dois Sindicatos e o número total de trabalhadores da empresa é

- (A) 4 1 . (B) 5 1 . 2
- (C) 5 .
- (D) 3 .
- 5 3
- $(E) \frac{5}{10}$ .

### **24**

O quadrado ABCD e o triângulo BAE estão contidos, respectivamente, em planos perpendiculares. BAE é um triângulo retângulo isósceles com ângulo reto no vértice A.

- O triângulo BDE é
- (A) equilátero.
- (B) retângulo isósceles.
- (C) retângulo não isósceles.
- (D) escaleno. (E) obtusângulo.

O salário de Pedro é  $\frac{2}{3}$  $\frac{1}{2}$  maior do que o salário de Paulo.

O salário de Paulo é *x*% menor do que o salário de Pedro.

O valor de *x* é

(A) 25.

(B) 27,5. (C) 30.

(D) 33,3.

(E) 50.

# **Legislação Específica**

#### **26**

A concessão e o arrendamento de bem público destinado à atividade portuária serão realizados mediante a celebração de contrato, sempre precedida de licitação.

As opções a seguir apresentam cláusulas essenciais aos contratos de concessão e arrendamento, *à exceção de uma*. Assinale-a.

- (A) Cláusulas relativas ao modo, forma e condições de exploração da instalação portuária.
- (B) Cláusulas relativas ao valor do contrato, às tarifas praticadas e aos critérios e procedimentos de revisão e reajuste.
- (C) Cláusulas relativas aos direitos e deveres dos os usuários, com as obrigações do contratado e as sanções respectivas.
- (D) Cláusulas relativas às metas e prazos para o alcance de determinados níveis de serviço.
- (E) Cláusulas relativas ao objeto, à área e ao prazo do contrato, que pode ser indeterminado.

#### **27**

A respeito da Lei dos Portos – Lei nº 12.815/2013, assinale a afirmativa correta.

- (A) O trabalho portuário de capatazia e estiva nos portos organizados será realizado somente por trabalhadores portuários com vínculo empregatício por prazo determinado.
- (B) O órgão de gestão de mão de obra não responde por prejuízos causados pelos trabalhadores portuários avulsos aos tomadores dos seus serviços ou a terceiros.
- (C) A gestão da mão de obra do trabalho portuário avulso não se sujeita às normas do contrato, convenção ou acordo coletivo de trabalho.
- (D) O órgão de gestão de mão de obra é reputado de utilidade pública, sendo-lhe facultado ter fins lucrativos e prestar serviços a terceiros.
- (E) O órgão de gestão de mão de obra não pode ceder trabalhador portuário avulso em caráter permanente ao operador portuário.

#### **28**

As opções a seguir apresentam competências da administração do porto dentro da área do porto organizado, *à exceção de uma*. Assinale-a.

- (A) Estabelecer o número de vagas, a forma e a periodicidade para acesso ao registro do trabalhador portuário avulso.
- (B) Estabelecer, manter e operar o balizamento do canal de acesso e da bacia de evolução do porto.
- (C) Delimitar as áreas de fundeadouro, de fundeio para carga e descarga, de inspeção sanitária e de polícia marítima.
- (D) Estabelecer e divulgar o calado máximo de operação dos navios, em função dos levantamentos batimétricos efetuados sob sua responsabilidade.
- (E) Organizar e sinalizar os fluxos de mercadorias, veículos, unidades de cargas e de pessoas.

#### **29**

A administração do porto é exercida diretamente pela União, pela delegatária ou pela entidade concessionária do porto organizado.

Sobre as competências da administração do porto organizado, denominada autoridade portuária, analise as afirmativas a seguir.

- I. Ela deve fiscalizar ou executar as obras de construção, reforma, ampliação, melhoramento e conservação das instalações portuárias.
- II. Ela deve autorizar a remoção de mercadorias da área portuária para outros locais, alfandegados ou não, nos casos e na forma prevista na legislação aduaneira.
- III. Ela deve administrar a aplicação de regimes suspensivos, exonerativos ou devolutivos de tributos às mercadorias importadas ou a exportar.

#### Assinale:

- (A) se somente a afirmativa I estiver correta.
- (B) se somente a afirmativa II estiver correta.
- (C) se somente a afirmativa III estiver correta.
- (D) se somente as afirmativas I e II estiverem corretas.
- (E) se somente as afirmativas II e III estiverem corretas.

#### **30**

Nas licitações de concessão e de arrendamento de bem público destinado à atividade portuária, serão utilizados, de forma combinada ou isolada, os seguintes critérios para julgamento:

- I. menor capacidade de movimentação e maior tarifa.
- II. menor tempo de movimentação de carga, maior valor de investimento e menor contraprestação do poder concedente.
- III. melhor proposta técnica, conforme critérios estabelecidos pelo poder concedente e maior valor de outorga.

#### Assinale:

- (A) se somente a afirmativa I estiver correta.
- (B) se somente as afirmativas I e II estiverem corretas.
- (C) se somente as afirmativas II e III estiverem corretas.
- (D) se somente as afirmativas I e III estiverem corretas.
- (E) se todas as afirmativas estiverem corretas.

# **Conhecimentos Específicos**

#### **31**

Maria preparou um arquivo denominado "teste.csv" por meio do utilitário "Bloco de notas" do Windows 7, cujo conteúdo é mostrado a seguir.

> Nome;Idade;Grau de instrução João;19;Segundo grau Maria;24;Mestrado Rafael;24;Superior Total;=soma(B2:B4);alunos

Depois disso, usando o MS Excel 2010, Maria abriu um novo arquivo e, na planilha "Plan1", importou o arquivo "teste.csv", por meio da guia "Dados". Foram usadas as opções Dados de texto delimitado por ";" e a célula "A1" como referência. Finalmente, Maria ajustou a largura das colunas.

Assinale opção que ilustra corretamente os valores exibidos pela planilha após as operações descritas.

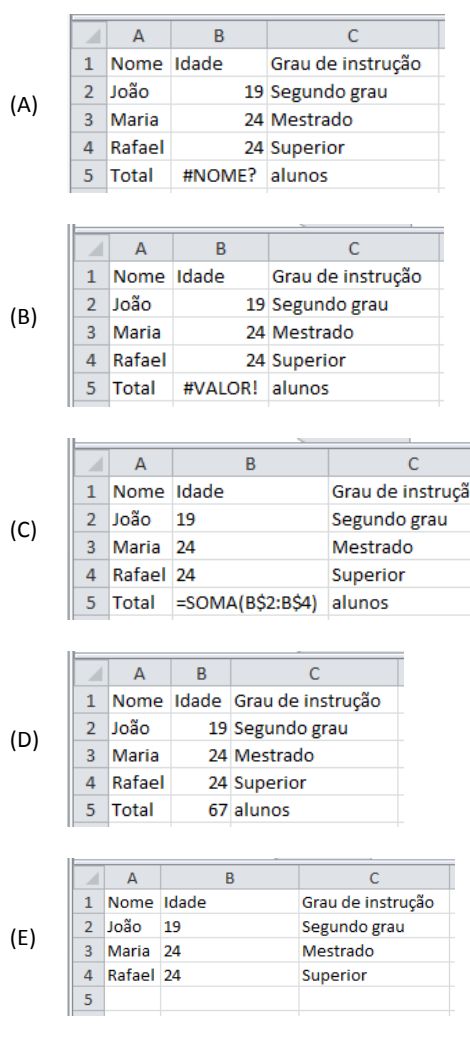

#### **32**

Rafael preparou uma planilha no Excel 2010 para calcular os descontos de uma lista de produtos, como a que é mostrada a seguir.

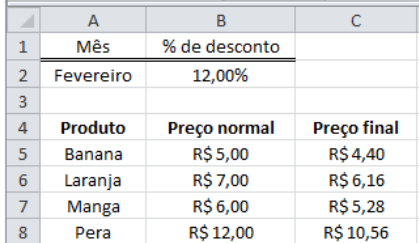

O percentual de desconto, formatado como "Percentual" e estabelecido na célula B2, varia constantemente e é o mesmo para todos os produtos. Sabe-se que ao preparar a planilha Rafael copiou a célula C5 e colou-a de uma vez na região C6:C8.

Assinale a opção que indica a fórmula que *não* poderia estar na célula C5 no momento dessa cópia.

 $(A) = B5 - B5 * B52$  $(B) = B5 * (1 - $B$2)$ (C) =B5 - (B5 \* \$B2) (D) =\$B5 - (\$B5 \* \$B\$2) (E) =(1 - \$B\$2/100) \*B5

#### **33**

Maria precisa comunicar, a cada um dos 100 participantes de uma campanha de vendas, o brinde a ser retirado e o local da retirada. Ela tem uma lista com nomes, endereços, *e-mails*, brindes, locais de retirada e outras informações desse público em um banco de dados que pode ser usado como fonte de dados. Usuária do MS Word, Maria pensou em cinco cenários para realizar essa tarefa por meio de recursos desse aplicativo:

- I. enviar um *e-mail* personalizado para cada participante.
- II. disponibilizar em um *site* um arquivo Word personalizado para cada participante.
- III. postar uma carta impressa personalizada, com envelope personalizado, para cada participante.
- IV. preparar uma lista com os dados dos participantes e telefonar para cada um deles.
- V. enviar um *e-mail* padrão para todos os participantes e preparar etiquetas personalizadas para identificar o brinde de cada um nos locais de coleta.

Assinale a opção que indica o cenário cuja preparação *não* pode ser beneficiada pela funcionalidade do recurso "Mala Direta" do MS Word.

- (A) I
- (B) II
- (C) III
- (D) IV
- (E) V

João criou uma tabela em um documento MS Word 2010, como a seguir.

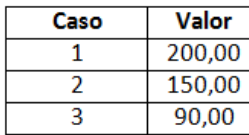

Em seguida, selecionou todas suas linhas e colunas, usou o comando copiar e, em outro ponto do documento, usou uma das opções do comando "Colar Especial", cujo resultado é mostrado abaixo.

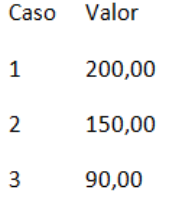

Assinale a opção usada por João no comando "Colar Especial".

(A) Texto Formatado (RTF).

(B) Texto não formatado.

(C) Formato HTML.

(D) Documento do Microsoft Word: objeto.

(E) Somente valores.

#### **35**

No MS Word 2010, o comando "Salvar como" abre um formulário no qual é possível fornecer mais detalhes sobre a realização da operação de salvamento. Nesse formulário, do qual, a seguir, é mostrado um trecho, é possível acionar o formulário de opções gerais, que também tem um trecho exibido a seguir.

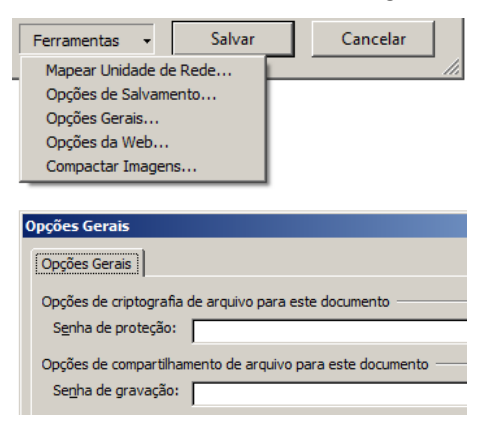

Sobre as duas senhas que aparecem na figura, assinale V para a afirmativa verdadeira e F para a falsa.

- ( ) A senha de gravação impede que um arquivo seja copiado, por meio do Windows Explorer, por um usuário que não disponha de tal senha.
- ( ) As duas senhas não podem ser usadas simultaneamente num único arquivo.
- ( ) A senha de gravação impede que um usuário abra o arquivo e use o comando "Salvar", mas permite o uso do comando "Salvar como".

As afirmativas são, respectivamente,

- (A) V, F e V.
- (B) V, V e F.
- (C) F, V e V.
- (D) F, F e V.
- (E) F, V e F.

#### **36**

Considere dois computadores, X e Y, com sistemas de endereçamento de 32 e 64 bits, respectivamente.

Assinale a opção que indica a proporção entre o número de endereços alcançados por Y e o número de endereços alcançado por X.

(A) 16

- (B) 32
- $(C) 32<sup>2</sup>$
- (D)  $64^2$
- $(E) 2^{32}$

# **37**

Considere um *array* R que contém 1.000.000 de chaves ordenadas.

Assinale o número máximo de acessos a R necessários para encontrar uma determinada chave.

- (A) 10
- (B) 20
- (C) 40
- (D) 80
- (E) 160

}

#### **38**

 $\overline{\mathcal{C}}$ 

Assinale a opção que indica o trecho de programa na linguagem C que está corretamente escrito e que produz a mensagem adequada ao valor da variável inteira *x*.

(A) if (x%2==0) then { printf("numero par"); } else { if (x>=0) then { printf("numero impar não negativo"); } else { printf("numero impar negativo"); }

(B) if (x%2=0) { printf("numero par"); } else { if (x>=0) { printf("numero impar não negativo"); } else { printf("numero impar negativo"); } }

if (x%2==0) { printf("numero par"); } else { if (x>=0) { printf("numero impar não negativo"); } else { printf("numero impar negativo"); }

(D) if (x%2==0) { printf("numero par"); } else { if (x>=0) { printf("numero impar não negativo"); } else { printf("numero impar negativo"); } }

(E) if (x%2!=0) { printf("numero par"); } else { if (x>=0) { printf("numero impar não negativo"); } else { printf("numero impar negativo"); } }

Analise o trecho de código na linguagem C a seguir.

```
short a;
short x;
x=0;for (a=4; a>-3; a--)\{ x \leftarrow a;switch(a>0) {
case 1:
x = x + a;break;
case 0:
x = x - 2 * a;break;
}}
{printf("%d\n", x); }
```
Assinale a opção que indica o valor exibido pela função *printf*.

- (A) 26 (B) 23 (C) 21 (D) 20
- (E) 10

# **40**

```
Analise o código Java a seguir.
public class X{
int P;
String Nome;
public X(String nome, int num){
Nome = none;
P = num;}
public void setP( int param ){
P += param;
}
public int getP( ){
return P;
}
public static void main(String []args){
X myX = new X( "JOÃO", 20);
myX.setP( 8 );
System.out.println(myX.Nome); 
System.out.println(myX.P + myX.getP()); 
}
}
```
Assinale a opção que indica o valor exibido na execução do código acima.

- (A) 112 (B) 56
- (C) 40 (D) 28
- (E) 8

**41**

Analise o seguinte trecho de XML Schema (XSD).

```
<xs:complexType name="TipoEstudante">
\langle xs:sequence>
 <xs:element name="nome" type="xs:string"/>
  \langle x,s:sequence>
 <xs:attribute name="matricula" type="xs:positiveInteger"/>
</xs:complexType>
```
Assinale o elemento XML cuja definição está de acordo a especificação de "TipoEstudante".

```
(A) <estudante "493">
       <nome>Maria</nome>
       <sobrenome>Ferreira</sobrenome>
       <notas>95</notas>
    </estudante>
(B) <estudante matricula="493">
       <nome>Maria</nome>
       <sobrenome>Ferreira</sobrenome>
       <notas>9.5, 8.8, 10.0</notas>
    </estudante>
(C) <estudante matricula="493">
       <nome>Maria</nome>
       <sobrenome>Ferreira</sobrenome>
    </estudante>
(D) <estudante matricula="493">
       <nome>Maria</nome>
       <sobrenome>Ferreira</sobrenome>
       <notas>95</notas>
```

```
 </estudante>
```

```
(E) <estudante matricula="493">
       <notas>95, 27, 48</notas>
    </estudante>
```
#### **42**

Considere uma tabela T de um banco de dados relacionais, que possui dois atributos de valores numéricos, A1 e A2. Sabe-se que as seguintes dependências funcionais que devem ser observadas nas instâncias dessa tabela são:

$$
A1 \rightarrow A2
$$
  

$$
A2 \rightarrow A1
$$

O projetista do banco de dados pretende que seu esquema respeite as formas normais 3FN e BCFN, e analisou três alternativas para a criação da tabela.

- I. create table T (A1 int not null, A2 int not null)
- II. create table T (A1 int not null, A2 int not null, unique (A1,A2))
- III. create table T (A1 int not null, A2 int not null, unique (A1), unique (A2))

#### Assinale:

- (A) se somente a afirmativa I for adequada.
- (B) se somente a afirmativa II for adequada.
- (C) se somente a afirmativa III for adequada.
- (D) se somente as afirmativas II e III forem adequadas.
- (E) se somente as afirmativas I e III forem adequadas.

Observe a linha de um comando SQL para definição de uma coluna numa tabela no MS SQL Server 2012.

id num int IDENTITY(1,1)

Assinale o correto significado da propriedade IDENTITY nesse caso.

- (A) A coluna id\_num é uma chave candidata da tabela.
- (B) Um índice deve ser criado para a coluna id\_num.
- (C) Os valores da coluna id\_num serão preenchidos automaticamente com o timestamp do momento da inserção de registro.
- (D) A coluna id\_num estabelece um relacionamento 1:1 com uma tabela intitulada IDENTITY.
- (E) Os valores da coluna id\_num serão preenchidos automaticamente, de forma incremental.

#### **44**

Analise o comando SQL a seguir.

select nome from x where exists (select  $*$  from x x1 where x1.nome  $>$  x.nome)

Sabe-se que o atributo nome é a chave primária da tabela x e que há mais de dois registros na tabela, assinale a opção que indica a descrição correta do que é produzido pela execução desse comando no MS SQL Server.

(A) Todos os nomes.

- (B) Um resultado vazio.
- (C) O primeiro nome, na ordem alfabética.
- (D) Todos os nomes, à exceção do último na ordem alfabética.
- (E) O último nome, na ordem alfabética.

#### **45**

Em geral, os gerenciadores de bancos de dados relacionais permitem que seja estabelecido o procedimento a ser adotado quando um registro referenciado por uma chave estrangeira (*foreign key*) é deletado, ou tem seu valor alterado (*update*).

No diagrama IDEF1X mostrado a seguir, representado com a notação pé-de-galinha, as tabelas E1 e E2 possuem um relacionamento entre si.

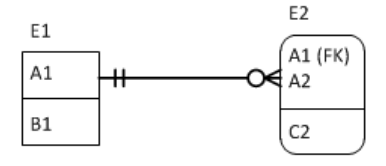

Assinale a combinação que seria adequada na implementação do relacionamento da figura.

(A) On delete cascade; on update set null. (B) On delete set null; on update cascade. (C) On delete cascade; on update cascade. (D) On delete set null; on update set null. (E) On delete restrict; on update set null.

#### **46**

Durante a fase de análise de um sistema que está sendo desenvolvido sob o paradigma de orientação a objetos, o analista Pedro quer representar, em um diagrama de classes, que uma turma é formada por alunos. Os alunos, porém, também podem ser considerados individualmente no sistema, independente da turma.

Para representar a relação entre alunos e turma, Pedro deve utilizar

(A) composição.

(B) agregação.

- (C) herança.
- (D) encapsulamento.
- (E) atributo classe.

#### **47**

O analista Álvaro do sistema EMPRESIS deve realizar o levantamento de requisitos, mas percebeu que esse trabalho ainda carece de uma melhor definição de objetivos gerais. Percebeu, ainda, que diversos funcionários poderiam contribuir nessa definição.

Sabendo-se que a empresa utiliza uma abordagem participativa de gerência em que todos podem opinar em qualquer assunto, a técnica mais adequada a ser utilizada para se obter os objetivos gerais do sistema é

- (A) Entrevista.
- (B) Engenharia Reversa.
- (C) *Workshop*.
- (D) *Brainstorming*.
- (E) *Briefing*.

#### **48**

Na [engenharia de](https://pt.wikipedia.org/wiki/Engenharia_de_software) *software* existem diversos padrões de projeto que são soluções gerais para serem reutilizadas em problemas semelhantes. No sistema SISPESSOAL o arquiteto decidiu criar somente um objeto para conexão com o banco de dados, visando à economia de recursos computacionais. Quando o objeto for chamado, em qualquer parte do código, sempre será retornada a mesma instância do objeto.

Para que isto ocorra será utilizado o padrão de projeto

- (A) *Adapter*.
- (B) *Bridge*.
- (C) *Command*.
- (D) *Strategy*.
- (E) *Singleton*.

O analista Joaquim foi designado para realizar o levantamento de requisitos de um novo sistema de controle da produção de peças de automóveis que irá substituir o sistema legado ainda em utilização, desenvolvido em *C*.

Joaquim, após realizar algumas entrevistas, percebe que os usuários estão muito preocupados com a interface do novo sistema, visto que diversos problemas na linha de produção ocorriam devido às dificuldades dos usuários com a interface do sistema legado.

Nesse caso, a técnica de levantamento de requisitos mais adequada, para garantir que o novo sistema não incorra nos mesmos erros de interface do sistema legado, é

- (A) o JAD.
- (B) o questionário.
- (C) a *brainstorming*.
- (D) a prototipação.
- (E) o grupo de foco.

#### **50**

O Manifesto SOA, divulgado durante o segundo Simpósio Internacional de Arquitetura Orientada a Serviços (SOA), em 2009, definiu o conjunto de itens, objetivos e princípios orientadores que visam proporcionar um entendimento claro de SOA e Orientação a Serviço.

De acordo com o manifesto, a Orientação a Serviço é um paradigma que molda o que você faz. Já Arquitetura Orientada a Serviço (SOA) é um tipo de arquitetura que resulta da aplicação de orientação a serviço.

Sobre os itens e objetivos definidos pelo Manifesto SOA, assinale a afirmativa correta.

- (A) A estratégia técnica dever ser priorizada em relação ao valor de negócio.
- (B) Os benefícios específicos de projetos devem ser priorizados em relação aos objetivos estratégicos.
- (C) As implementações de propósito específico devem ser priorizadas em relação aos serviços compartilhados.
- (D) A flexibilidade deve ser priorizada em relação à otimização.
- (E) A perfeição inicial deve ser priorizada em relação ao refinamento evolutivo.

#### **51**

Todo navio tem nome, tipo, bandeira e uma ação: navegar nos mares. O navio do tipo cargueiro chamado Emma Maersk, de bandeira holandesa, é tido como um dos maiores do mundo, com 397 metros de comprimento e capacidade para 15.000 contêineres. Ele navega em rotas marítimas da Ásia e Europa.

Considerando os conceitos essenciais para a Análise e Projeto Orientados a Objetos: *polimorfismo, classe, superclasse, subclasse, instância de classe, atributos* e *métodos*, assinale a afirmativa correta.

- (A) A habilidade de navegar nos mares pode ser vista como atributo de navio.
- (B) O Emma Maersk pode ser visto como uma superclasse e navio sua subclasse.
- (C) O relacionamento entre navio e o cargueiro Emma Maersk é um exemplo de polimorfismo.
- (D) Nome, tipo e bandeira podem ser vistos como métodos de navio.
- (E) Navio pode ser visto como uma classe e o Emma Maersk como uma instância desta classe.

#### **52**

Observe a figura a seguir, que representa partes de uma janela que foram projetadas para facilitar a navegação no Windows 7 BR e o trabalho com arquivos, pastas e bibliotecas.

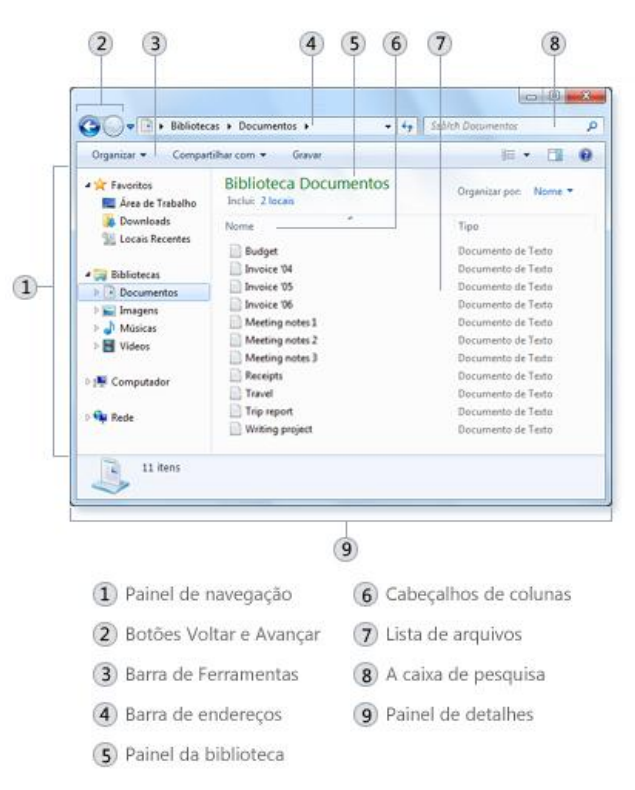

Sobre as partes da janela Windows 7 BR, assinale a afirmativa correta.

- (A) A *caixa de pesquisa* é utilizada para ver as propriedades mais comuns associadas ao arquivo selecionado, como autor, a data que fez a última alteração no arquivo e quaisquer marcas descritivas do arquivo.
- (B) Os *cabeçalhos de colunas* são utilizados para alterar a forma como os itens na lista de arquivos são organizados, sendo necessário estar no modo de exibição Detalhes.
- (C) O *painel da biblioteca* é utilizada para executar tarefas comuns, como alterar a aparência de arquivos e pastas, gravar arquivos em um CD ou iniciar uma apresentação de *slides* de imagens digitais.
- (D) A *barra de endereços* é utilizada para o gerenciamento de arquivos o que significava organizá-los em pastas e subpastas diferentes, vendo o conteúdo do arquivo sem abri-lo em um programa.
- (E) O *painel de detalhes* é utilizado para procurar um item, a partir de uma palavra ou frase, e exibir seus detalhes como sua biblioteca de localização.

José precisa encontrar um documento com suas anotações realizadas ao longo de diversas reuniões no ano 2015. O documento está armazenado em seu computador que possui centenas de documentos de sua autoria. José lembra que o nome do arquivo de seu documento começa com a palavra "anotações". Para poupar seu tempo e esforço, José utilizou a Caixa de Pesquisa, ilustrada na figura a seguir.

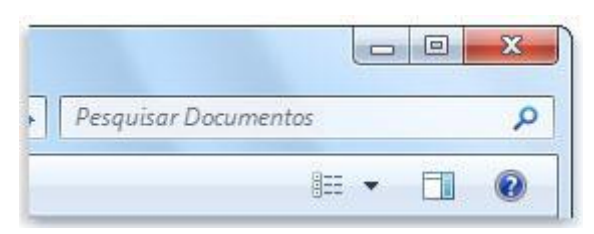

No Windows 7 BR, para facilitar a busca, José deve digitar o seguinte termo de pesquisa:

- (A) System.FileName:~<"anotações"
- (B) System.Kind:<>document
- (C) System.Author:~!"José"
- (D) System.Keywords:"anotações"
- (E) System.DateModified:<>2015

#### **54**

Considere a seguinte figura que ilustra as partes de uma janela típica do Sistema Operacional Windows 7 BR.

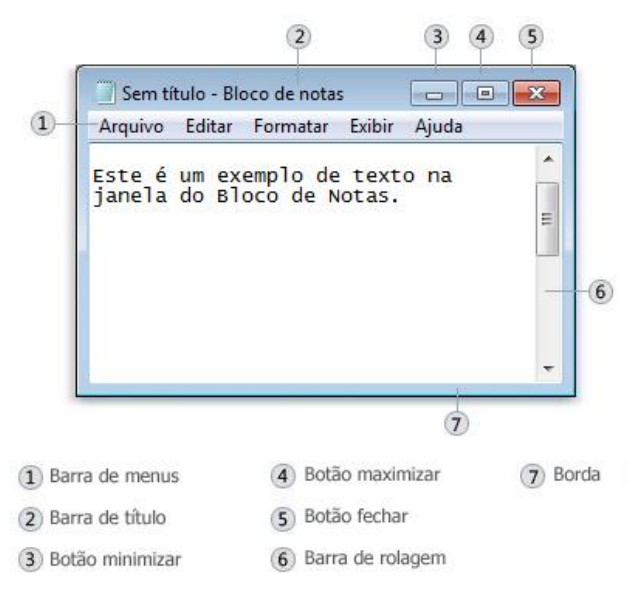

Sobre as partes de uma janela típica do Sistema Operacional Windows 7 BR, assinale a afirmativa correta.

- (A) A *barra de rolagem* exibe o nome do documento e do programa (ou o nome da pasta, se você estiver trabalhando em uma pasta).
- (B) As *bordas e cantos* permitem ocultar a janela, alargá-la para preencher a tela inteira e fechá-la.
- (C) A *barra de menus* contém itens nos quais o usuário pode clicar para fazer escolhas de comandos a serem executados em um programa.
- (D) A *barra de títulos* permite exibir o conteúdo da janela para ver informações que estão fora de visão no momento.
- (E) Os *botões de minimizar, maximizar e fechar*, ao serem clicados com o ponteiro do *mouse*, permitem alterar o tamanho da janela.

A alocação de memória física é mostrada pelo Monitor de Recursos que categoriza a memória instalada em um computador, conforme a figura a seguir.

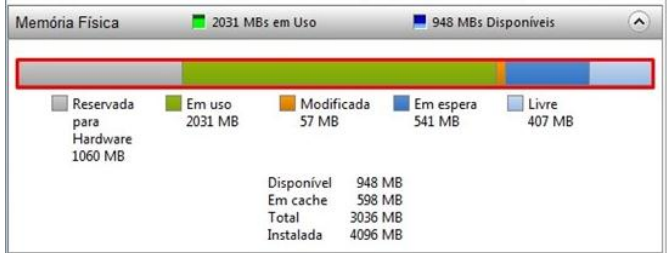

Baseado no Windows 7 BR, a memória que não contém nenhum dado útil e que será usada pela primeira vez quando os processos, os *drivers* ou o sistema operacional precisarem de mais memória, é a

- (A) memória reservada para *hardware*.
- (B) memória em uso.
- (C) memória modificado.
- (D) memória modo de espera.
- (E) memória livre.

#### **56**

João verificou em sua rede de computadores, que o dispositivo de interligação dos computadores replica, em todas as suas portas, as informações recebidas pelas máquinas da rede. Como a rede está crescendo, João precisa aumentar seu desempenho trocando tal dispositivo por outro que envie quadros somente para a porta destino.

- Para isso, João deve usar um
- (A) *hub*.
- (B) *switch*.
- (C) roteador.
- (D) repetidor.
- (E) ponte.

#### **57**

Ao fazer o levantamento do cabeamento utilizado na rede da empresa onde trabalha, Joaquim verificou que o tipo de cabo par trançado era o mesmo para a Área Administrativa e para o Centro de Dados, onde rodam cargas de dados e pesadas rotinas de *backup*. Além disso, o Centro de Dados hospeda a Central Telefônica.

A partir disso, Joaquim fez a seguinte proposta:

- 1. manter o formato atual 100BASE-TX à velocidade de 100 MHz na Área Administrativa; e
- 2. trocar para o formato 10GBASE-T à velocidade de 500 MHz no Centro de Dados com maior resistência a interferências.

Se a proposta de Joaquim for aceita, o cabeamento do Centro de Dados será trocado para a categoria

- (A) 4.
- (B) 5.
- (C) 5e.
- (D) 6.
- (E) 6a.

Relacione os protocolos de redes com suas respectivas definições.

- 1. SMTP
- 2. DNS
- 3. FTP
- 4. UDP
- ( ) Protocolo padrão para envio de correio eletrônico da Internet.
- ( ) Mecanismo padrão oferecido pela Internet para copiar um arquivo de um *host* para outro.
- ( ) Protocolo da camada de aplicação que identifica endereços IPs e mantém uma tabela com os endereços dos caminhos de algumas redes na internet.
- ( ) Conhecido pela característica de ser um protocolo otimista, ou seja, ele envia todos os seus pacotes, acreditando que eles chegarão sem problemas e em sequência ao destinatário.

Assinale a opção que indica a relação correta, de cima para baixo.

- $(A)$  1 3 2 4.
- (B)  $1 4 2 3$ .
- (C) 4 2 3 1.
- (D) 2 4 3 1.
- (E)  $4 3 2 1$ .

#### **59**

Um grupo de *hackers* chamado DarkSide tem como objetivo executar processos e acessar *sites*, computadores e serviços em nome e com os privilégios de um usuário da rede. Para isso, os integrantes do DarkSide tentam adivinhar, por tentativa e erro, um nome de usuário da rede e sua respectiva senha.

De acordo com a Cartilha de Segurança para Internet do Centro de Estudos, Resposta e Tratamento de Incidentes de Segurança no Brasil (cert.br), a técnica utilizada pelos integrantes da DarkSide é

- (A) varredura em redes, ou *scan*.
- (B) interceptação de tráfego, ou *sniffing*.
- (C) ataque de força bruta, ou *brute force*.
- (D) falsificação de *e-mail*, ou *e-mail spoofing*.
- (E) negação de serviço, ou DoS (*Denial of Service*).

#### **60**

Manoel desenvolveu uma aplicação Web em sua máquina local onde está instalado um Servidor Web. Antes de disponibilizar sua aplicação na rede, Manoel gostaria de testá-la localmente.

Para se comunicar com a máquina local como se estivesse se comunicando com uma máquina remota, no IPv4, Manoel deverá utilizar o endereço IP

- (A) 127.0.0.1
- (B) 172.16.0.1
- (C) 192.168.0.1
- (D) 192.168.255.255
- (E) 255.255.255.255

# **Questão Discursiva**

Considere a tabela OLD que contém todos os dados pessoais dos alunos e cursos de uma faculdade, extraídos de um sistema em fase de desativação. A figura a seguir apresenta a instância dessa tabela.

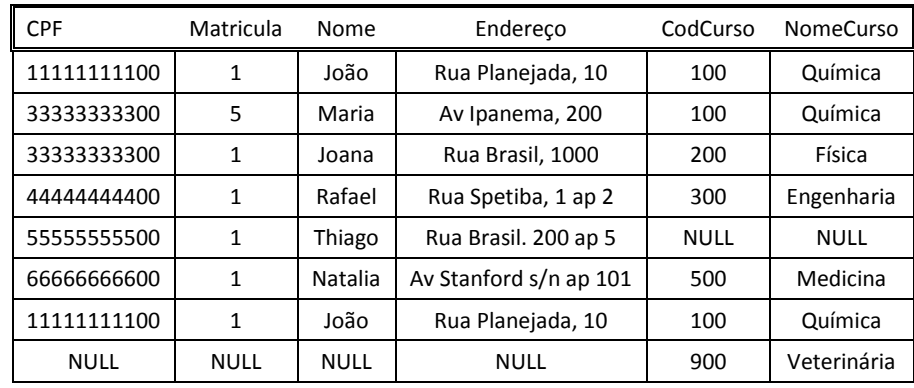

Sabe-se que as dependências funcionais a seguir foram identificadas para esses atributos:

 $CPF \rightarrow Matricula$ Matricula  $\rightarrow$  CPF Matricula  $\rightarrow$  Nome Matricula  $\rightarrow$  Endereço  $\mathsf{CPF} \rightarrow \mathsf{CodCurso}$  $CodCurso \rightarrow Curso$  $Curso \rightarrow CodCurso$ 

Para criar um novo banco de dados que armazene esses dados de forma adequada

# **A) Construa um diagrama na notação IDEF1X (usando pé-de-galinha nas cardinalidades), que estabeleça o modelo de dados do banco a ser criado.**

*Obs.: eventuais anotações, que sejam absolutamente necessárias, devem ser sucintamente redigidas junto ao diagrama.*

#### **B) Indique os comandos de criação de uma ou mais tabelas que, em conjunto, implementem esse banco de dados.**

*Obs.: Esses comandos devem incluir a definição de eventuais chaves primárias e/ou candidatas, bem como a definição de eventuais chaves estrangeiras que devem ser estabelecidas. Note que o esquema relacional produzido deve respeitar os objetivos do projeto de banco, a saber: decomposição sem perda, normalização e preservação das dependências. Use tipos de dados de acordo com a instância mostrada.*

#### **C) Apresente os comandos SQL que podem ser utilizados para preencher as instâncias das novas tabelas, a partir dos dados presentes na tabela OLD.**

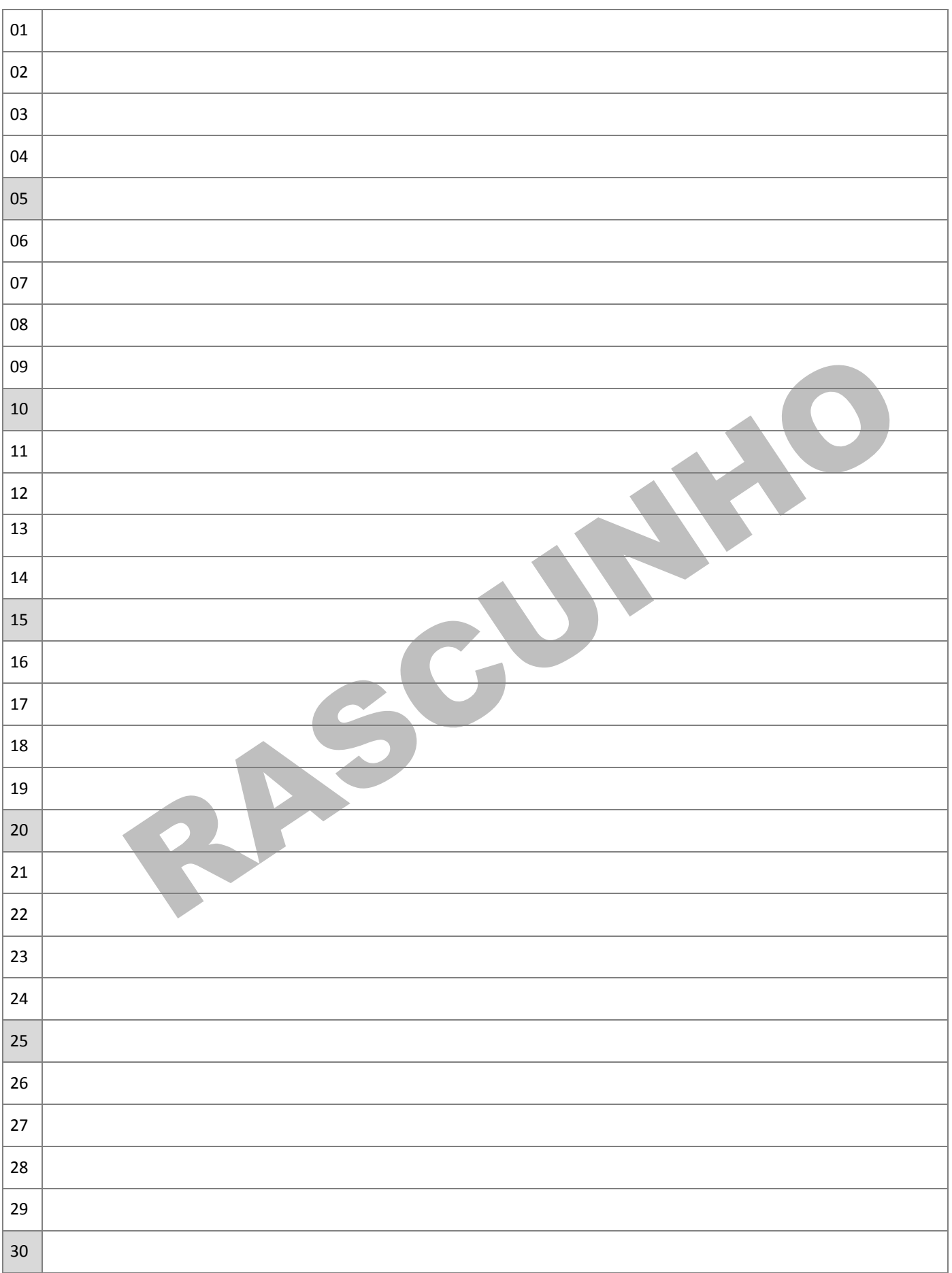

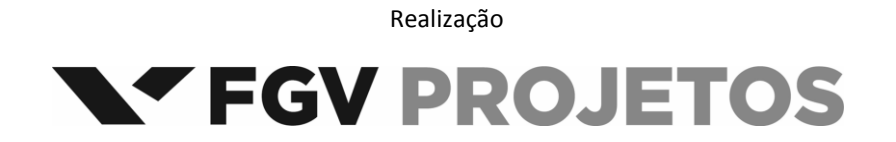